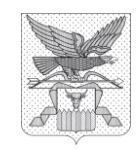

## **Администрация Губернатора Забайкальского края**

#### **УПРАВЛЕНИЕ ПО РАЗВИТИЮ МЕСТНОГО САМОУПРАВЛЕНИЯ ГУБЕРНАТОРА ЗАБАЙКАЛЬСКОГО КРАЯ**

Чайковского ул., д. 8, г. Чита, 672002 тел.: (302-2) 35-08-12, 35-34-32 факс: (302-2) 35-42-35 e-mail: adm06@adm.e-zab.ru

на № \_\_\_\_\_\_\_\_от \_\_\_\_\_\_\_\_\_\_\_\_

### **Уважаемые коллеги!**

Направляем вам для использования в работе разъяснения по применению Временных правил оформления электронных листков нетрудоспособности, а также назначения и оплаты больничных пособий в случае карантина в связи с новым коронавирусом, утвержденных Правительством Российской Федерации от 18 марта 2020 года № 294.

Прошу глав муниципальных районов и городских округов указанную информацию довести до сведения глав поселений, входящих в состав муниципальных районов и городских округов, а также до иных работодателей и медицинских организаций, находящихся на территориях соответствующих муниципальных образований.

Приложение: разъяснения по применению Временных правил оформления электронных листков нетрудоспособности, а также назначения и оплаты больничных пособий в случае карантина в связи с новым коронавирусом, на 3 л.

Начальник управления

М.И.Калашников

**Главам муниципальных районов и городских округов** 

# **РАЗЪЯСНЕНИЯ**

# **по применению Временных правил оформления электронных листков нетрудоспособности, а также назначения и оплаты больничных пособий в случае карантина в связи с новым коронавирусом**

18 марта 2020 года постановлением Правительства Российской Федерации утверждены [временные правила](consultantplus://offline/ref=F3ED66374E0E73B0A34490D13F6E06408F21F1471E2659979A88E5175BD554E0168899D1114F86C9E2F7B8E58586F901982D95A5706C27ECvCz4I) оформления электронных листков нетрудоспособности, а также назначения и оплаты больничных пособий в случае карантина в связи с новым коронавирусом (далее – Временные правила), которыми определены порядок оформления листков нетрудоспособности, назначения и выплаты пособий по временной нетрудоспособности лицам, подлежащим обязательному социальному страхованию на случай временной нетрудоспособности и в связи с материнством (далее соответственно - застрахованные лица, пособие по временной нетрудоспособности), в период нахождения на карантине в связи с распространением новой коронавирусной инфекции (2019-nCoV).

Срок действия Временных правил определен до 1 июля 2020 года.

Временные правила распространяют свое действие на:

- [физических лиц,](consultantplus://offline/ref=F3ED66374E0E73B0A34490D13F6E06408F21F1471E2659979A88E5175BD554E0168899D1114F86C8EAF7B8E58586F901982D95A5706C27ECvCz4I) то есть застрахованных лиц, которые либо прибывают в Российскую Федерацию с территорий стран, где зарегистрированы случаи заболевания коронавирусом, либо проживают совместно с такими лицами;

- страхователей-работодателей, у которых трудятся указанные граждане;

- медицинские организации, отобранные для выдачи листков нетрудоспособности по Временным правилам.

Временными правилами предусмотрена следующая последовательность действий:

- застрахованное лицо через личный кабинет на сайте Фонда социального страхования Российской Федерации (далее - Фонд) подает заявление о выдаче электронного листка нетрудоспособности вместе с необходимыми документами (п. 6 Временных правил);

- Фонд передает информацию в медицинскую организацию (п. 8 Временных правил);

- медицинская организация формирует электронный листок временной нетрудоспособности (п. 9 Временных правил);

- Фонд получает информацию о формировании листка нетрудоспособности от медицинской организации и идентифицирует страхователя застрахованного лица, в т.ч. с использованием СНИЛС (посредством запроса в Пенсионный фонд России) (п. 11 Временных правил);

- когда страхователь найден, Фонд запрашивает у него сведения для назначения и выплаты пособия, в электронной форме (п. 12 Временных правил);

- страхователь в течение двух рабочих дней с даты получения запроса от Фонда или с даты, когда работник сообщил номер сформированного ему

электронного листка нетрудоспособности, представляет нужные сведения. Здесь действуют [правила пилотного проекта «Прямые выплаты»](consultantplus://offline/ref=F3ED66374E0E73B0A3448CD2216E06408E27F14F1E2259979A88E5175BD554E0168899D1114F86CAE9F7B8E58586F901982D95A5706C27ECvCz4I) (п. 14 Временных правил);

- Фонд выплачивает пособие (п.15 Временных правил).

Таким образом, Временные правила затрагивают страхователяработодателя только частично: он [обязан оперативно представить](consultantplus://offline/ref=F3ED66374E0E73B0A34490D13F6E06408F21F1471E2659979A88E5175BD554E0168899D1114F86CAE2F7B8E58586F901982D95A5706C27ECvCz4I) документы.

Оплата больничного [производится](consultantplus://offline/ref=F3ED66374E0E73B0A34490D13F6E06408F21F1471E2659979A88E5175BD554E0168899D1114F86CAEEF7B8E58586F901982D95A5706C27ECvCz4I) из средств Фонда. Соответственно, никаких дополнительных расходов для страхователя не будет.

Пособие назначат и выплатят в [следующие сроки](consultantplus://offline/ref=F3ED66374E0E73B0A34490D13F6E06408F21F1471E2659979A88E5175BD554E0168899D1114F86CDEBF7B8E58586F901982D95A5706C27ECvCz4I):

- за первые семь дней - в течение одного рабочего дня с даты получения от страхователя сведений, необходимых для назначения и выплаты, но не позднее окончания седьмого календарного дня больничного;

- за оставшееся время - в течение одного календарного дня с даты окончания временной нетрудоспособности.

Обращаем внимание, что максимальный и минимальные размеры пособия [ограничены.](consultantplus://offline/ref=F3ED66374E0E73B0A3448CDB2A1A53138126FE471A2659979A88E5175BD554E0168899D1114F86C9EFF7B8E58586F901982D95A5706C27ECvCz4I) Однако работодатель может принять решение доплачивать сотрудникам, например до их среднего заработка.

Пособие назначается и выплачивается на основании листка временной нетрудоспособности в электронной форме. Он [должен быть подписан](consultantplus://offline/ref=F3ED66374E0E73B0A34490D13F6E06408F21F1471E2659979A88E5175BD554E0168899D1114F86C8E9F7B8E58586F901982D95A5706C27ECvCz4I) усиленной квалифицированной электронной подписью медработника и медорганизации.

Больничный [формируется](consultantplus://offline/ref=F3ED66374E0E73B0A34490D13F6E06408F21F1471E2659979A88E5175BD554E0168899D1114F86CAEFF7B8E58586F901982D95A5706C27ECvCz4I) сразу на 14 дней на основании заявления застрахованного лица и прилагающихся документов.

Если медорганизация выдала больничный на основании очной экспертизы временной нетрудоспособности (например, при осмотре фельдшером скорой помощи), то она не позднее следующего рабочего дня [должна передать](consultantplus://offline/ref=F3ED66374E0E73B0A34490D13F6E06408F21F1471E2659979A88E5175BD554E0168899D1114F86CDE8F7B8E58586F901982D95A5706C27ECvCz4I) в ФСС сведения о выдаче электронного литка временной нетрудоспособности.

Для выдачи больничного листка застрахованное лицо [должно направить](consultantplus://offline/ref=F3ED66374E0E73B0A34490D13F6E06408F21F1471E2659979A88E5175BD554E0168899D1114F86C8EEF7B8E58586F901982D95A5706C27ECvCz4I) через личный кабинет на сайте Фонда заявление о выдаче электронного больничного и некоторые документы для того, чтобы было назначено и выплачено пособие. Войти в личный кабинет получится с помощью регистрации на портале госуслуг. Заявление можно подать и за другое, не зарегистрированное на портале госуслуг лицо, с его согласия.

В заявление нужно указать:

- ФИО;

- дату рождения;

- адрес места жительства или пребывания;

- СНИЛС;

- номер полиса ОМС;

- номер и дату выдачи загранпаспорта;

- согласие совместно проживающего лица, не зарегистрированного на портале госуслуг, на подачу заявления от его имени;

- иные подтверждения факта совместного проживания.

[Приложить необходимо](consultantplus://offline/ref=F3ED66374E0E73B0A34490D13F6E06408F21F1471E2659979A88E5175BD554E0168899D1114F86CBE3F7B8E58586F901982D95A5706C27ECvCz4I) такие сведения и документы:

- электронные образы первого листа загранпаспорта с фотографией, а также страниц с отметками о пересечении госграницы РФ;

- электронный билет, электронный образ проездного документа либо иных документов, которые подтверждают, что застрахованное лицо было на территории иностранного государства;

- электронные образы документов, которые подтверждают совместное проживание с теми, кто вернулся из "зараженных" стран.

Больничный лист по новым правилам [вправе выдавать](consultantplus://offline/ref=F3ED66374E0E73B0A34490D13F6E06408F21F1471E2659979A88E5175BD554E0168899D1114F86C8E9F7B8E58586F901982D95A5706C27ECvCz4I) уполномоченная медорганизация.